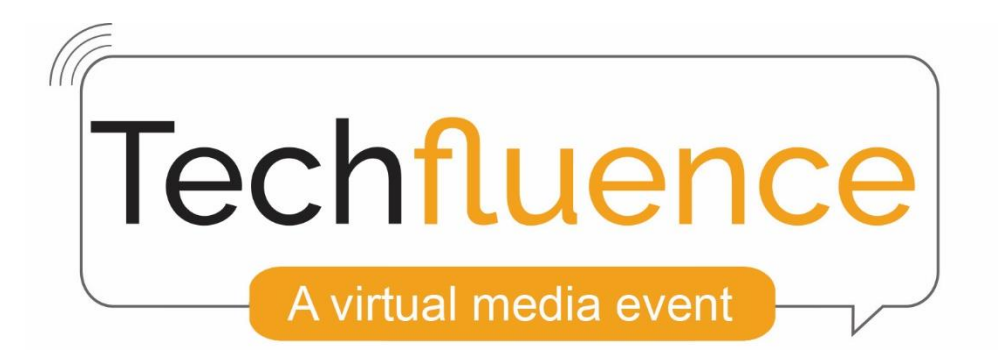

# **Virtual Booth Guide**

Techfluence's virtual booths offer exhibitors a wide range of options for choosing the functions that attendees use to interact with them. The good news is that all you need to do is tell if fill out our Booth Configuration Form to tell us what you want in your booth, and we build it for you. Except for the section below describing our "Limited Customization" exhibitor package, everything in this document pertains to our standard \$2,500 exhibitor package.

#### **BOOTH LOOK & FEEL**

Exhibitors can choose to either use the standard booth layout depicted below or design their own background with specs we provide. If you choose the standard booth, you can still change the color scheme and add your logo.

#### **FUNCTIONALITY**

Techfluence exhibitors have a wide variety of options when it comes to selecting the actions attendees can take at their virtual booth. The available functions are described on the next page. Exhibitors can select to use any function multiple times or not at all. For example, you could have a Press Room function for each product you're showcasing and you could have one "open" video chat for anyone who visits your booth and one passwordprotected video chat function for scheduled appointments.

With the exception of the two "real-time engagement" functions (group chat and video chat), all available booth functions can be configured to be open when an attendee enters your booth or "hidden" requiring the attendee click on the icon to open it.

#### **SCHEDULED PROGRAMMING**

Exhibitors are welcome to create scheduled programing within their booth (product announcements, webinars, panels, etc.), utilizing functions such as video chat, live video feed, group chat, etc.). Scheduled programming within your virtual booth will be promoted to attendees in the event's agenda.

#### **LIMITED CUSTOMIZATION BOOTH PACKAGE (\$1,500)**

For \$1,500, companies can take a virtual booth with more limited customization. The lower-priced package still allows you to use (or not use) all the functions listed on the next page, however you will not be able to use any one function more than once. You will also not be able to design a custom background for your booth, but you can still change the color scheme and add your logo to our standard booth layout.

#### **BEST PRACTICES**

Since the platform is brand new, we do anticipate a learning curve for everyone. We suggest exhibitors consider how best to guide attendees to the functions and materials they feel are most important. We are here to help and to make sure your virtual booth configuration allows you to achieve your objectives Please don't hesitate to reach out with questions or to brainstorm ways to setup your booth so it's as effective as possible.

## **Available Virtual Booth Functions**

**For our standard \$2,500 exhibitor package, each of the functions below can be used multiple times or not at all in your virtual booth. If you select our reduced fee \$1,500 exhibitor package, you still have access to all the functions below, but each one can only be used once in your virtual booth.**

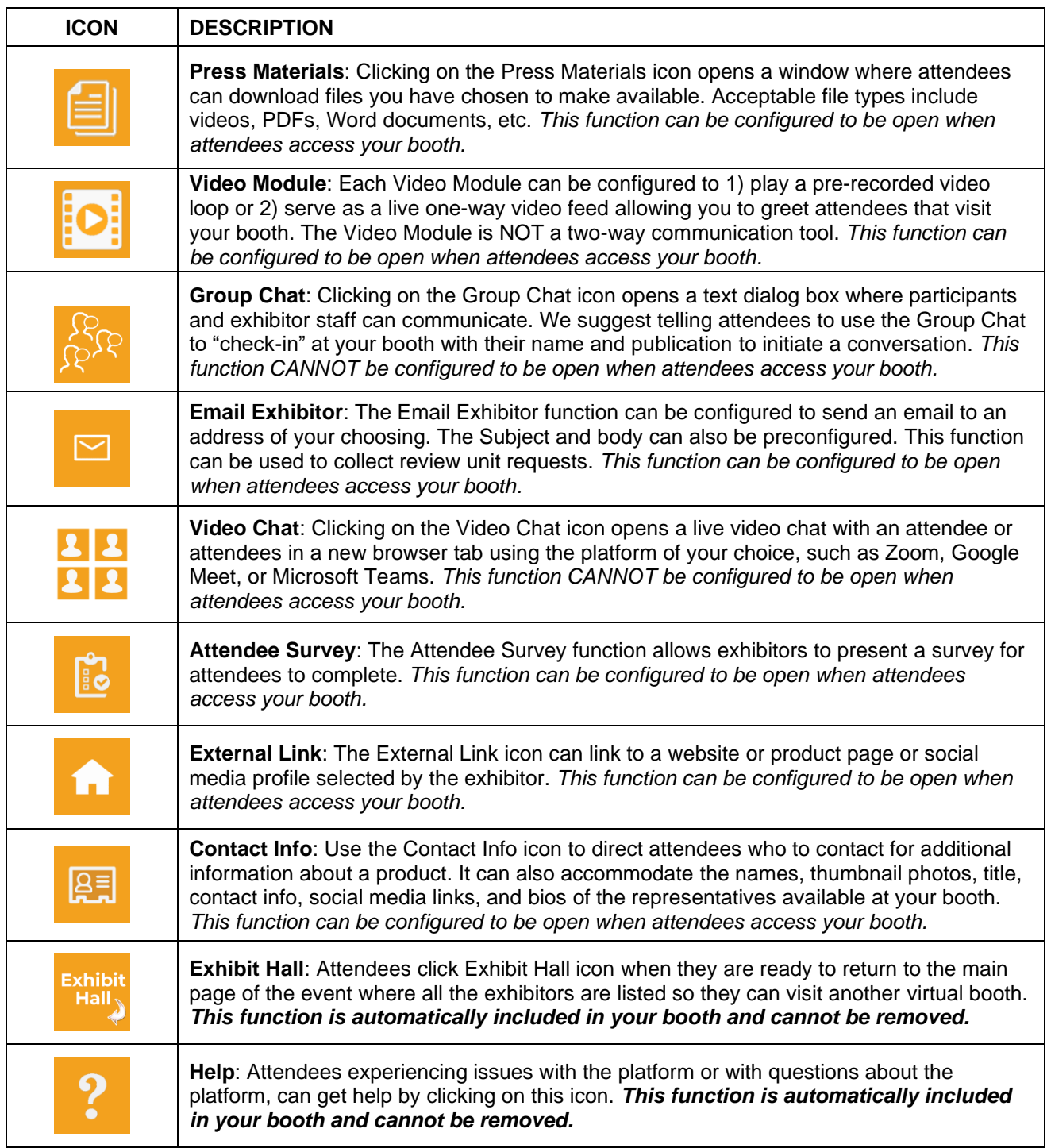

### **How Attendees Access Your Virtual Booth**

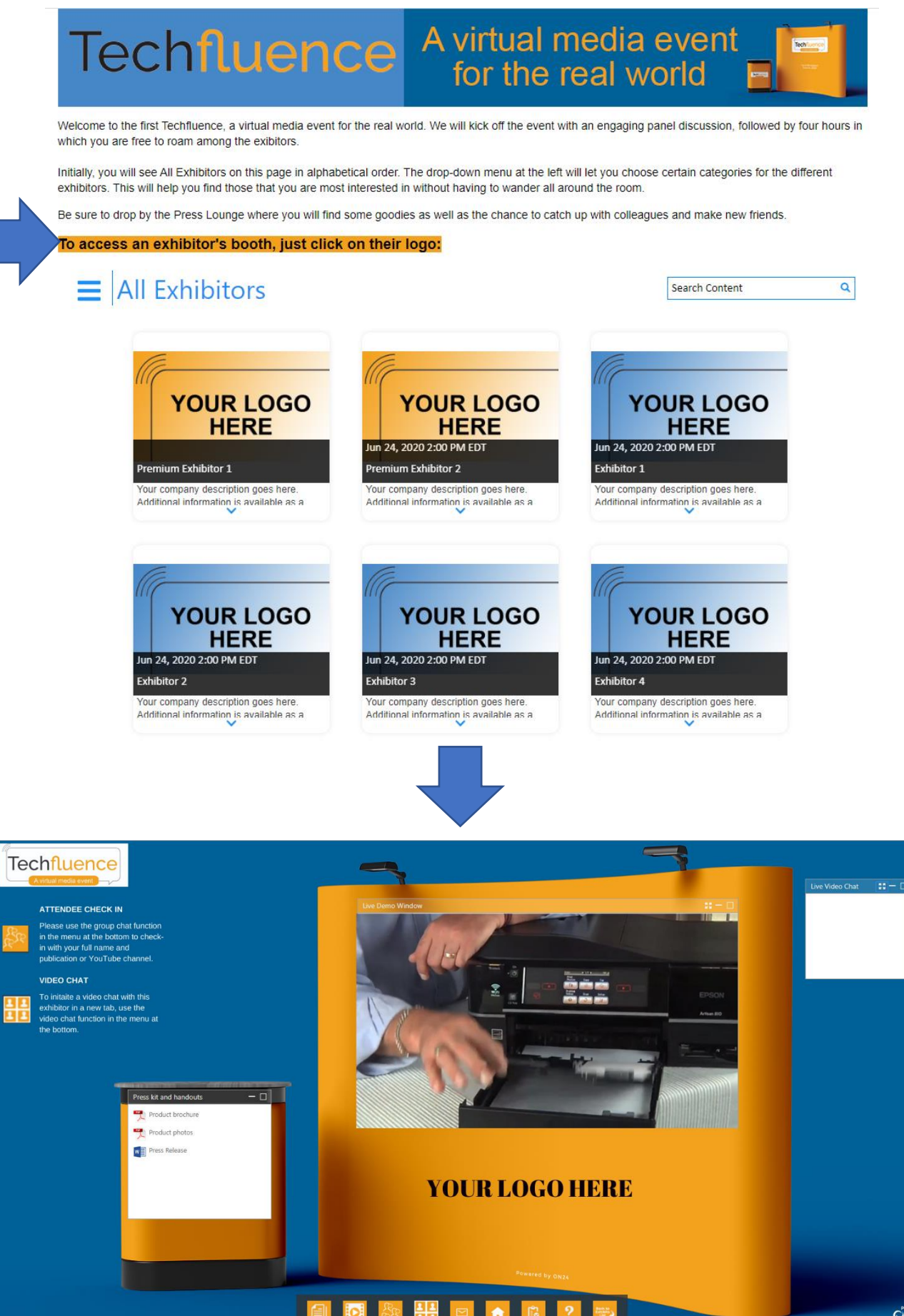